**Universidade de São Paulo Instituto de Ciências Matemáticas e de ComputaçãoDepartamento de Sistemas de Computação**

# **Avaliação de Desempenho de Sistemas Computacionais**

Aula 3

Marcos José SantanaRegina Helena Carlucci Santana

## **Conteúdo**

#### 1. Planejamento de Experimentos  $\odot$

# 2. Técnicas para Avaliação de Desempenho

#### 3. Análise de Resultados

# **Conteúdo**

- 1. Planejamento de Experimentos  $\ddot{\bullet}$
- 2. Técnicas para Avaliação<sub>.</sub> Je Desempenho
	- $\mathcal{L}_{\mathcal{A}}$ Apresentação das técnicas
	- $\mathcal{L}_{\mathcal{A}}$  Técnicas de Aferição:
		- $\bullet$ Protótipos, Benchmarks e Monitores
		- $\mathcal{L}_{\mathcal{A}}$  Técnicas de Modelagem:
			- Solução Analítica e por Simulação
		- –Exemplos

 $\overline{a}$ 

3. Análise de Resultados

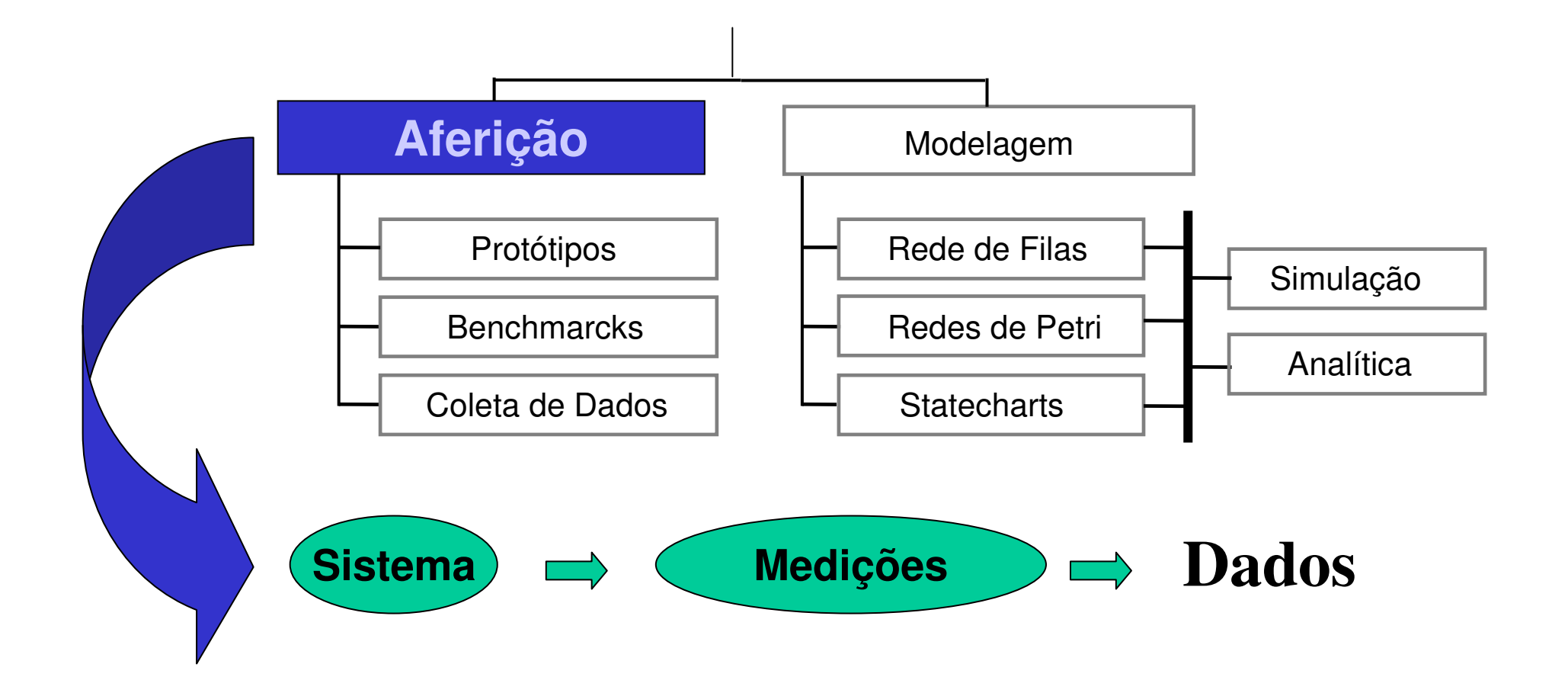

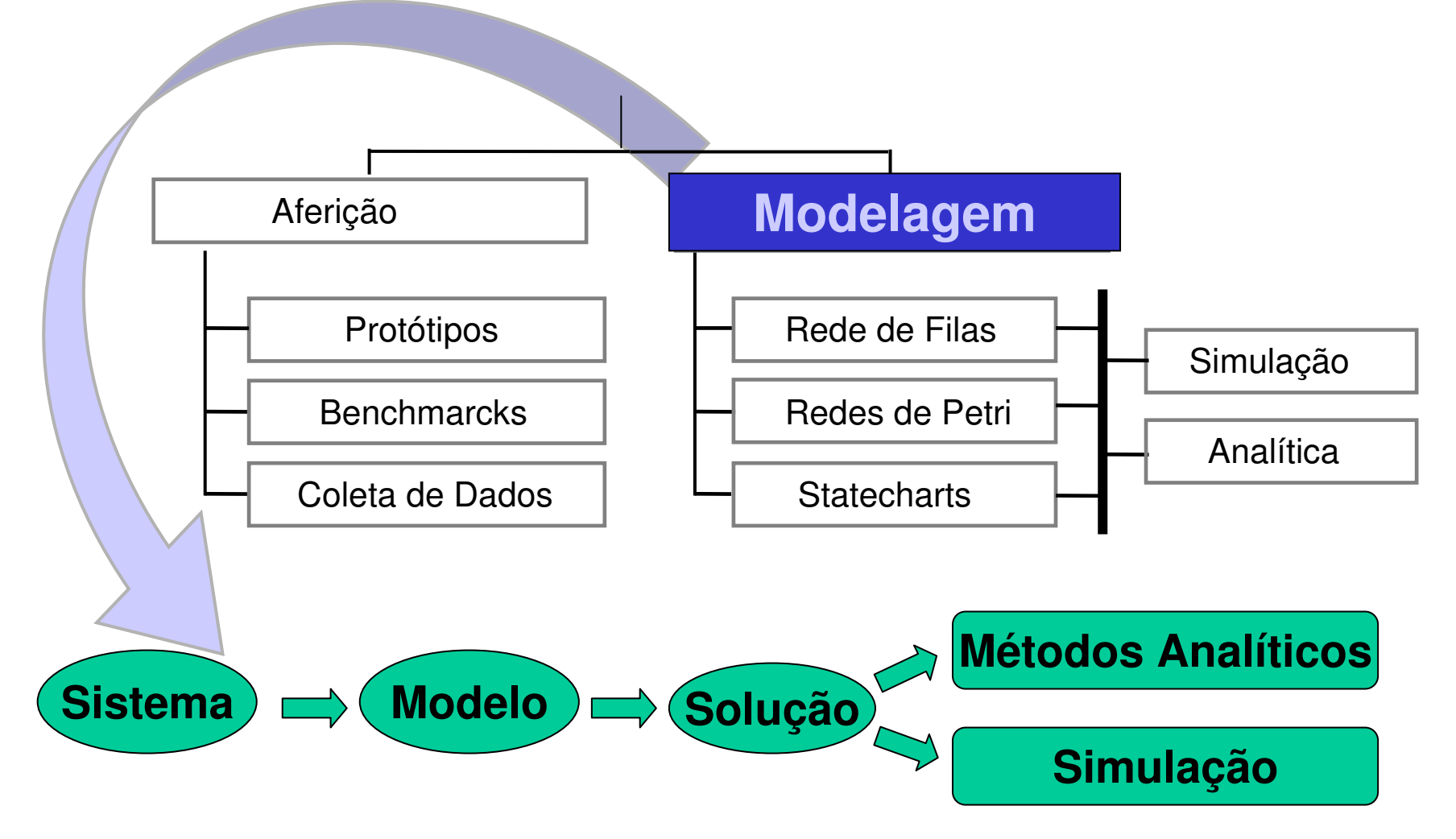

#### Aferição

- Medidas no próprio sistema
- Sistema deve existir e estar disponível
- Experimentação restrita
- Muito cuidado com aquisição dos dados

#### Modelagem

- Desenvolvimento de um modelo
- Não é necessário ter o sistema disponível
- Grande flexibilidade
- Resultados estocásticos
- Necessita validar modelo e solução

# **Conteúdo**

- 1. Planejamento de Experimentos  $\odot$
- 2. Técnicas para Avaliação de Desempenho
	- $\mathcal{L}_{\mathcal{A}}$ Apresentação das técnicas
	- – Técnicas de Aferição:
		- •Protótipos, Benchmarks e Monitores
	- Técnicas de Modelagem:
		- Solução Analítica e por Simulação
	- $\frac{1}{2}$ **Exemplos**
	- 3. Análise de Resultados

- $\bullet$ Construção de Protótipos<br>
— Sistema em Projeto
	- –Sistema em Projeto
- •Benchmarks<br>Comparaçã
	- –Comparação entre Sistemas
	- –Avaliar partes específicas de um Sistema
- •Monitores ou Coleta de Dados
	- –Avaliar um Sistema ou partes dele

• Construção de Protótipos

Versão simplificada de um sistema computacional que contém apenas características relevantes para a análise do sistema

#### **Construção de Protótipos**

- uma implementação simplificada do sistema real;
- abstração das características essenciais;
- sistemas em fase de projeto;
- produz resultados com boa precisão;
- recomendado para verificação do projeto final;
- problema: custo e alterações.

# **Construção de Protótipos**

- 1) Analisar se o sistema é um bom candidato a prototipação
	- •Viabilidade da prototipação do sistema;
	- •**Custo**
	- $\bullet$ Dificuldades em alterar o protótipo
- 2) Delimitar e conhecer perfeitamente os domínios funcionais e comportamentais do sistema
	- Definir o objetivo da avaliação baseando-se nos •objetivos do projeto
	- Abstrair as características essenciais  $\bullet$
	- $\bullet$  Verificar a possibilidade de obter os dados necessários para a avaliação do protótipo

# **Construção de Protótipos**

- 3) Desenvolver o protótipo
	- •**Software**
	- $\bullet$ **Hardware**
- 4) Testar e Validar o protótipo
	- Garantir que as simplificações feitas não afetaram a •precisão do protótipo
- 5) Coletar e Analisar os dados do protótipo
	- $\bullet$ Definir a estratégia de coleta de dados no protótipo
	- $\bullet$ Definir os dados a serem coletados

## **Construção de Protótipos**

**Concluindo.....**

- •Ótima opção para verificação de projetos
- Bom para alguns tipos de sistemas
- Custo pode ser um problema
- Flexibilidade não é ponto forte!

• Coleta de Dados - Monitores

Ferramenta para observar as atividades de um sistema coletando as características relevantes para a análise do sistema

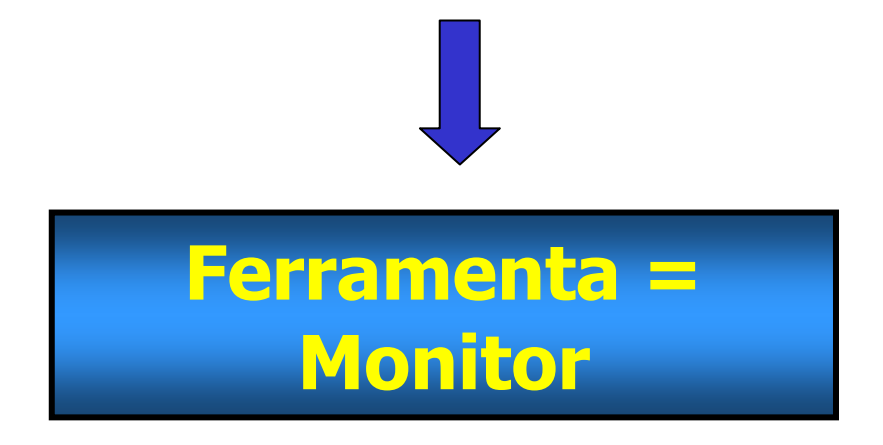

#### **Avaliar o Desempenho e Identificar Pontos Críticos**

- Objetivos:
	- Determinar partes mais utilizadas
	- Determinar gargalos
	- Ajustar Parâmetros
	- Caracterizar Carga de Trabalho
	- Determinar Parâmetros para modelos

- oferece os melhores resultados;
- problema central ⇒ interfere com o sistema e<br>O sistema TFM de existirI o sistema TEM de existir!
- Dois tipos básicos de abordagens:
	- Monitores de Software e de Hardware.

#### **Formas de Implementação**

#### Define o nível em que o monitor seráimplementado

- 1. Hardware
- 2. Software

#### **Forma de Implementação**

#### **Hardware**

- – monitor de hardware que é conectado com o sistema (observador silencioso)
- – não interfere no funcionamento normal do sistema medido
- –captura eventos rápidos
- – apresenta dificuldades em fazer medidas em nível de software
- –técnica cara

#### **Forma de Implementação**

**Software** 

Vantagens:

- •generalidade
- flexibilidade
- para medidas em nível de programas•
- •clock virtual

Desvantagens:

- ele pode interferir com o normal funcionamento do sistema
- não captura eventos que ocorrem rapidamente

#### **Forma de Implementação - Exemplos**

#### **Software**

 <sup>R</sup>otina inserida nos protocolos de comunicação para medir o tempo gasto em uma transação em arquivos

#### **Hardware**

Hardware adicionado ao sistema para espionar e contabilizar o tempo gasto em uma transação em arquivos

# **Comparação entre monitores de Software e Hardware**

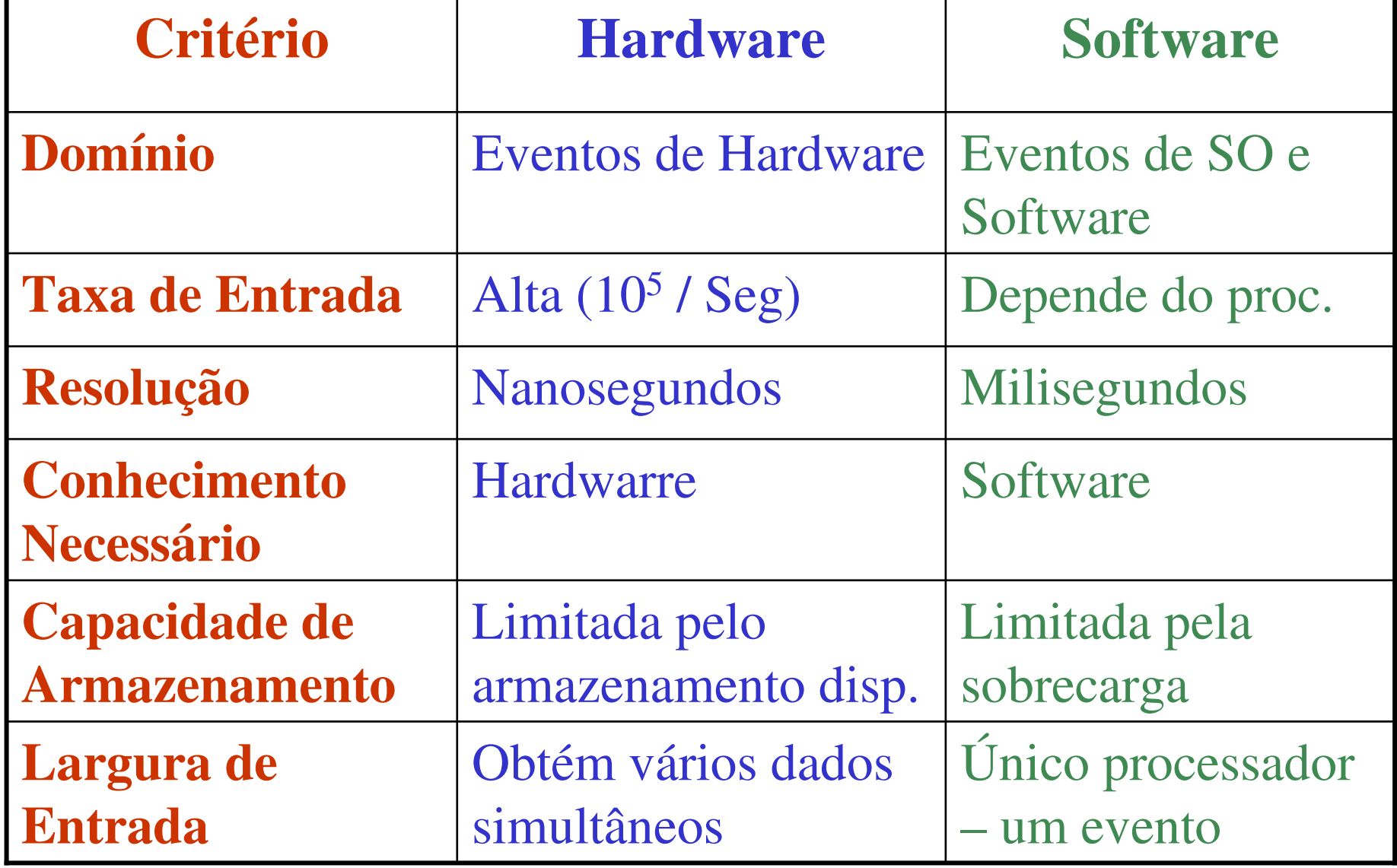

# **Comparação entre monitores de Software e Hardware**

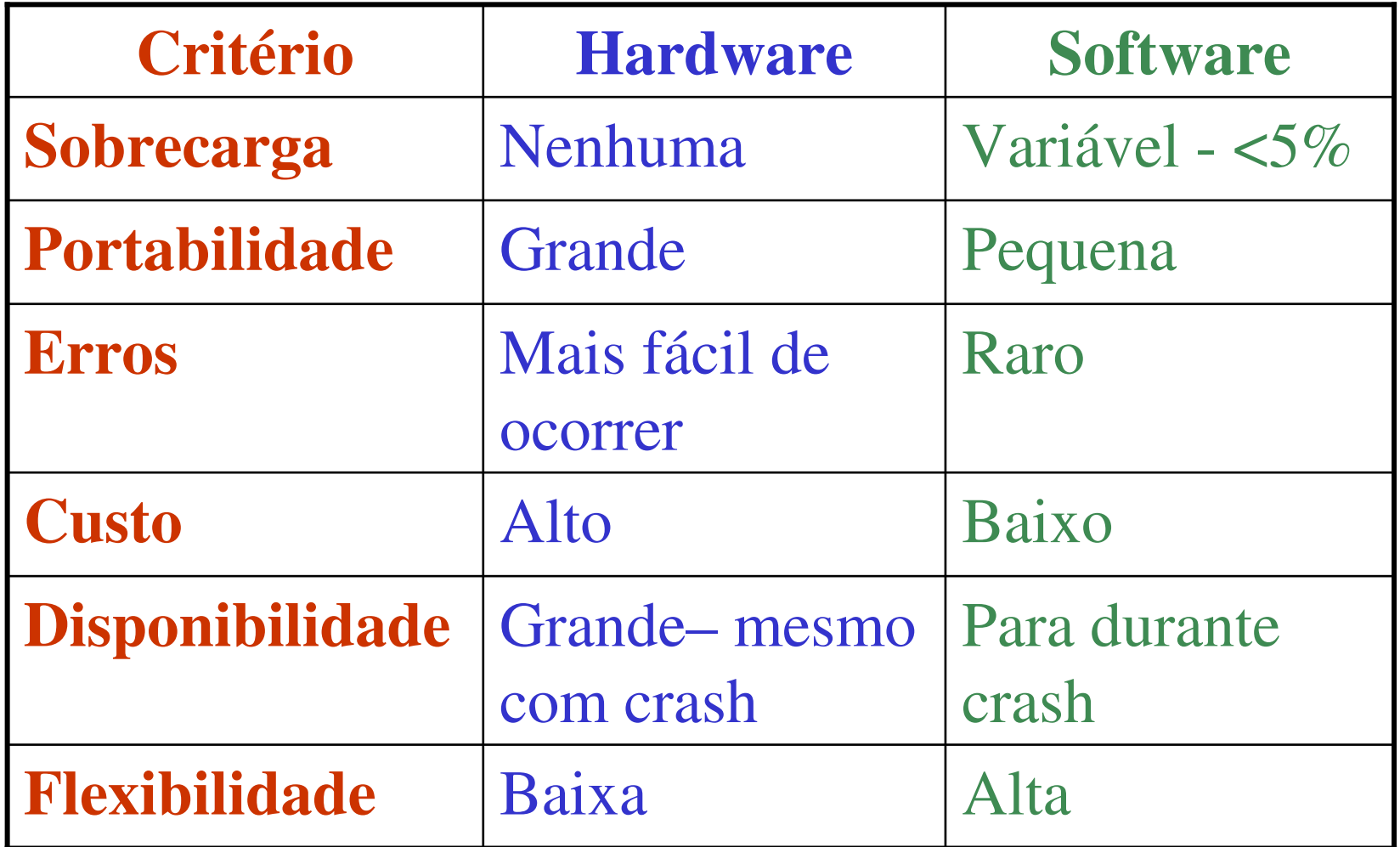

## **Monitores - Exemplo**

#### Ganglia

- Monitor para *clusters* e *grids*
- Métricas e forma de coleta configuráveis
- Pode ser baseado em evento ou amostragem
- Em uso por mais de 500 clusters
- Possui um núcleo + ferramentas auxiliares

## **Monitores - Ganglia**

Núcleo:

- deamon que deve estar em todos os nós do cluster
- **·** responsável por coletar infos dos nós

Ferramentas:

- Gmetric permite adicionar métricas durante<br>monitoração monitoração
- Gmetad armazenar infos coletadas
- Diversas outras

## **Monitores - Ganglia**

- **Propagação da info coletada é feita por multicast**
- Informações enviadas em um documento XML
- Informações armazenadas em um banco de dados
- Utiliza XDR para transporte dos dados

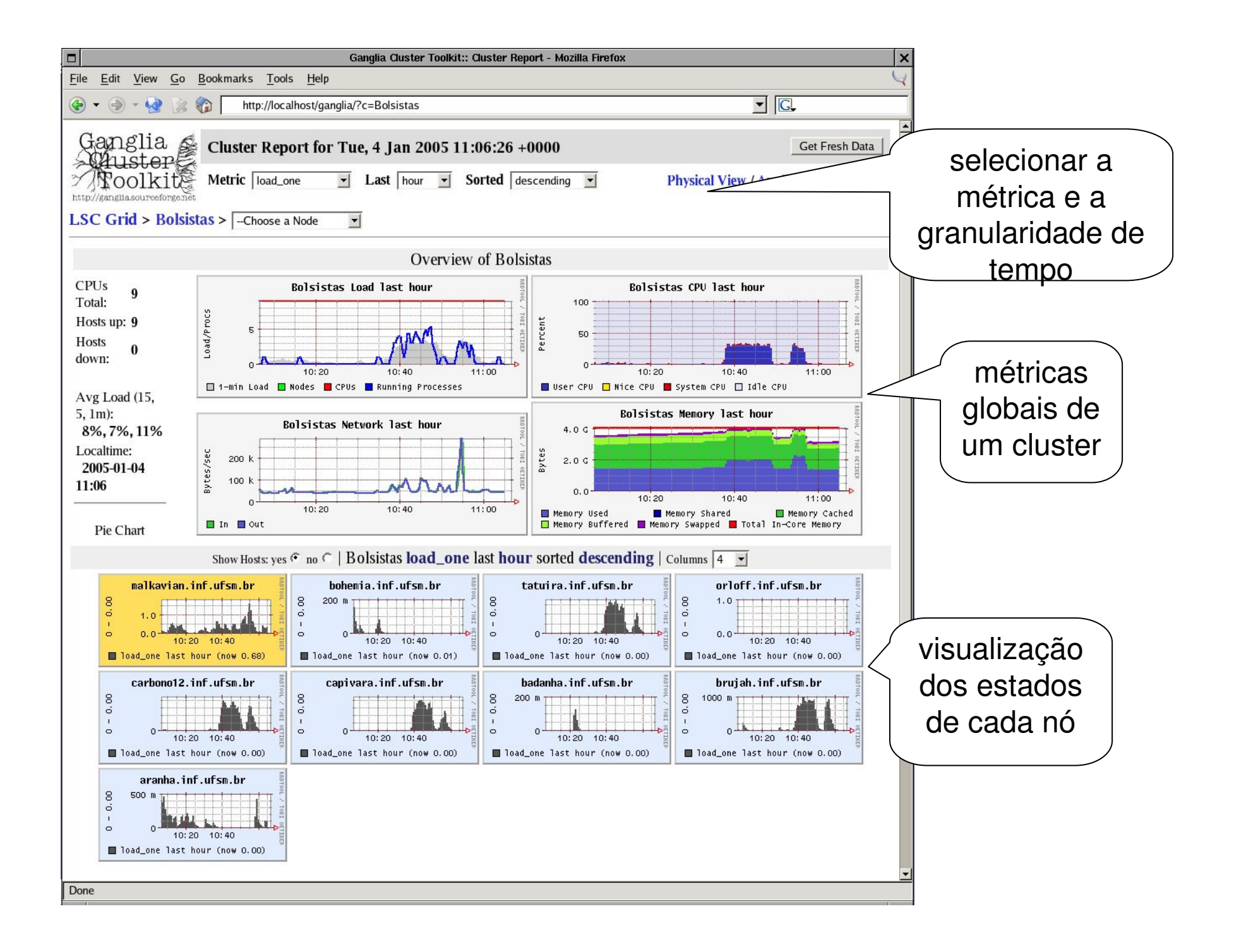

#### **Concluindo....**

- Podem gerar resultados bastante confiáveis.
- O sistema deve existir e estar disponível.
- Cuidado com a interferência do Monitor nos resultados
- Dois tipos básicos de abordagens:
	- Monitores de Software e de Hardware.

#### **Concluindo....**

- •Protótipos<br>— Sistema n
	- Sistema não existe<br>Faça de Prejete
	- –Fase de Projeto
	- –Avaliar comportamento ou desempenho
- Monitores •<br>تصحیح احدید ۸
	- –Avaliação de sistemas existentes – real ou protótip o

**Problema ....**

- –Protótipos<br>Moniteres
- –Monitores

**Como comparar com outros sistemas?**

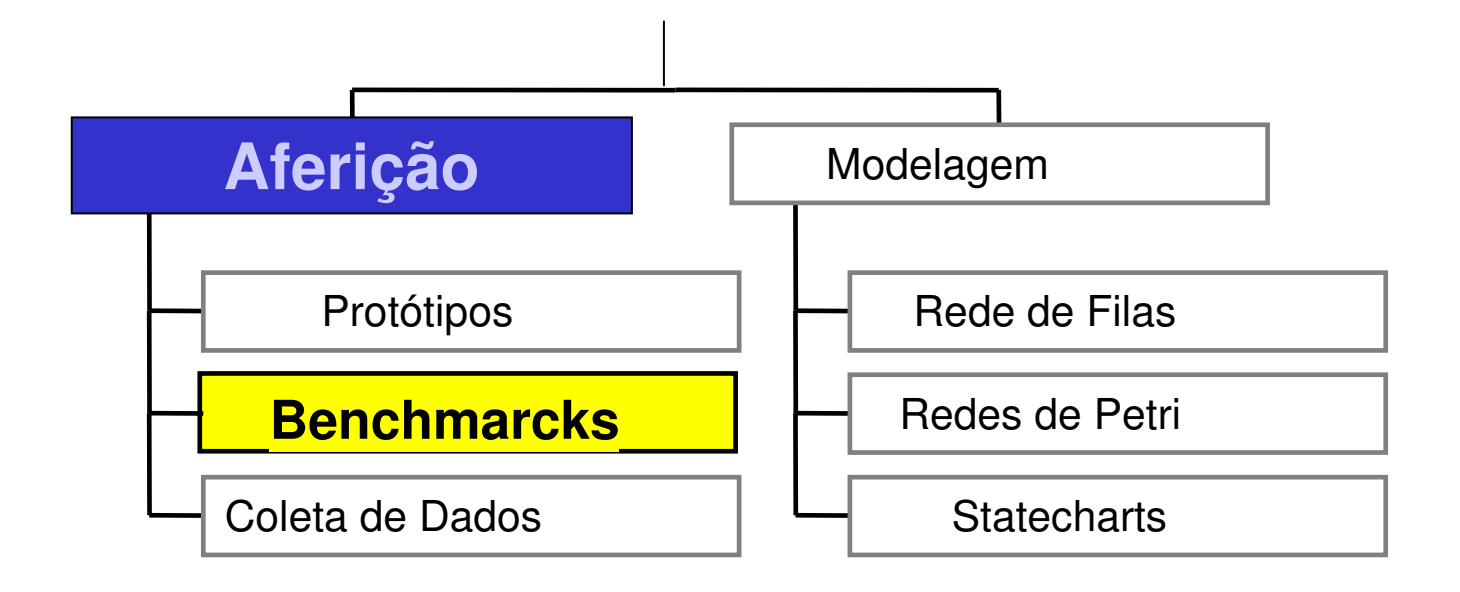

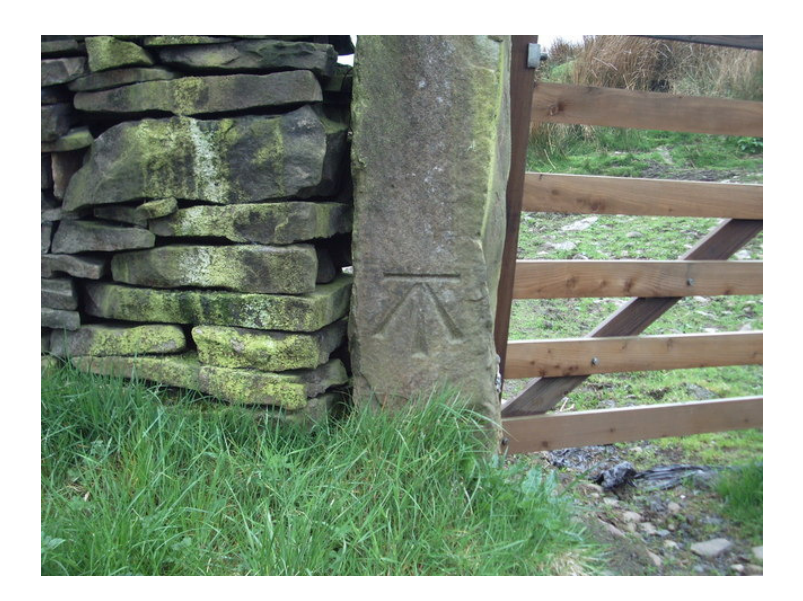

- • Instrumento fixo, que permite comparar uma medida (mark - marca) a um padrão preestabelecido
- • Deve-se ter um ponto de observação (bench - banco)
- •Ponto fixo ou referência para comparações

- • Empresas
	- –Utilizam como modelo
	- –Onde elas pretendem chegar
- •Ponto fixo ou referência para comparações
- •Definir um benchmark para a vida....
- • Exemplo:
	- –Termômetro

 $T = 36,5^{\circ}$ 

Normal

#### **Termômetro**

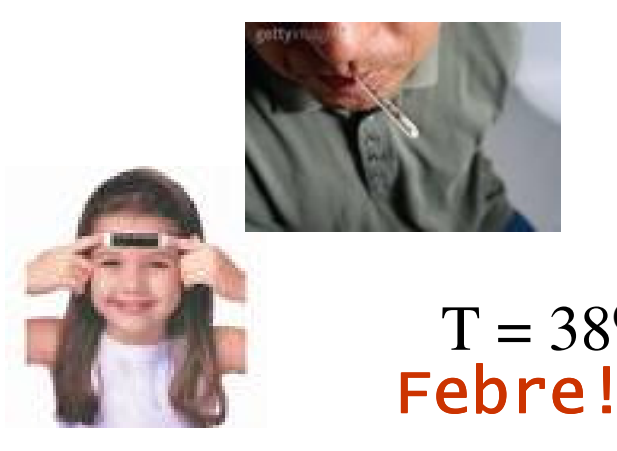

 $T = 38^{\circ}$ Febre!!!

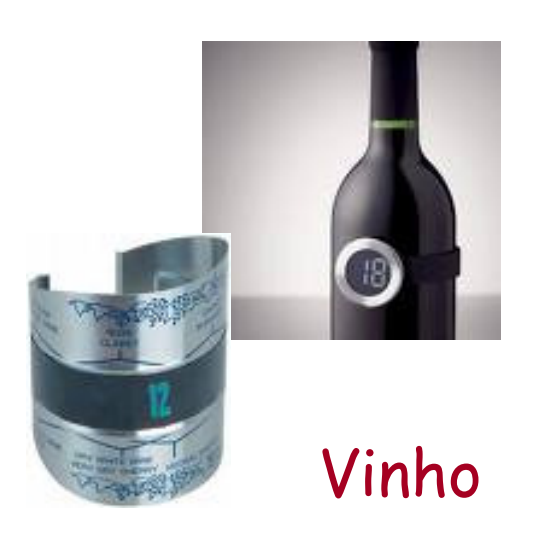

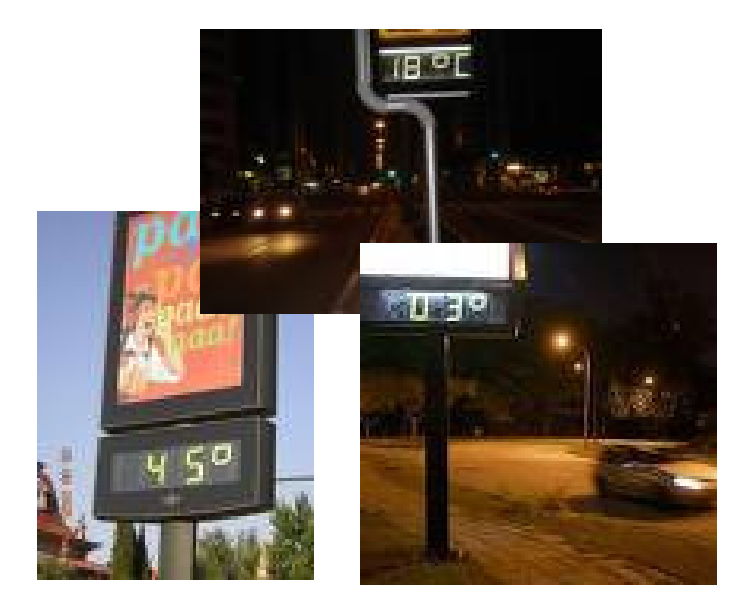

•**Benchmarks - Computação**

**Programa escrito em linguagem de alto nível, representativo de uma classe de aplicações, utilizado para medir o desempenho de um dado sistema ou para comparar diferentes sistemas**

- Abordagem muito utilizada para a avaliação de desempenho por aferição
- Exemplo

Qual a diferença entre um i5 e um i7?

Qual a influência no desempenho??

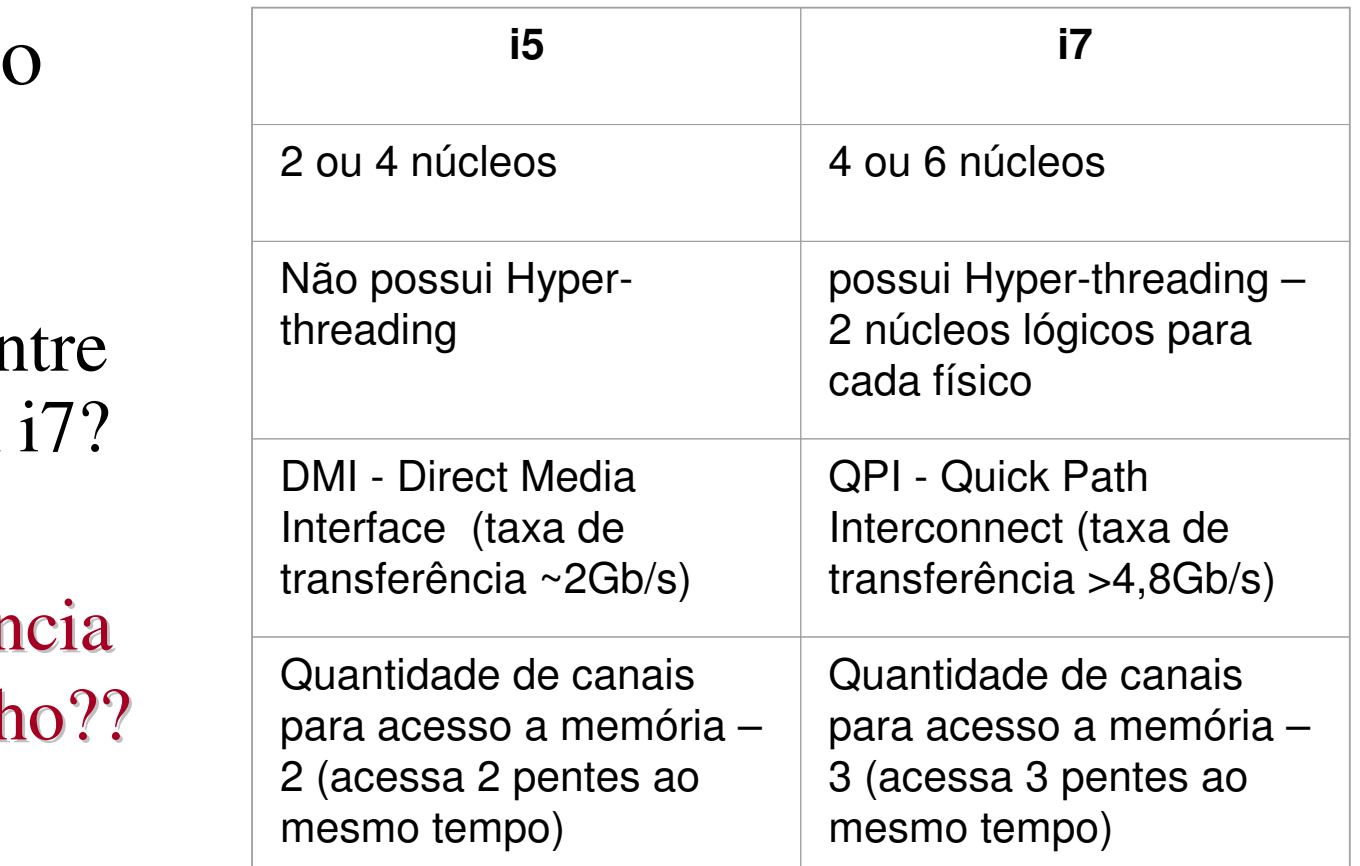

#### http://www.cpubenchmark.net/

#### PassMark Performance Test

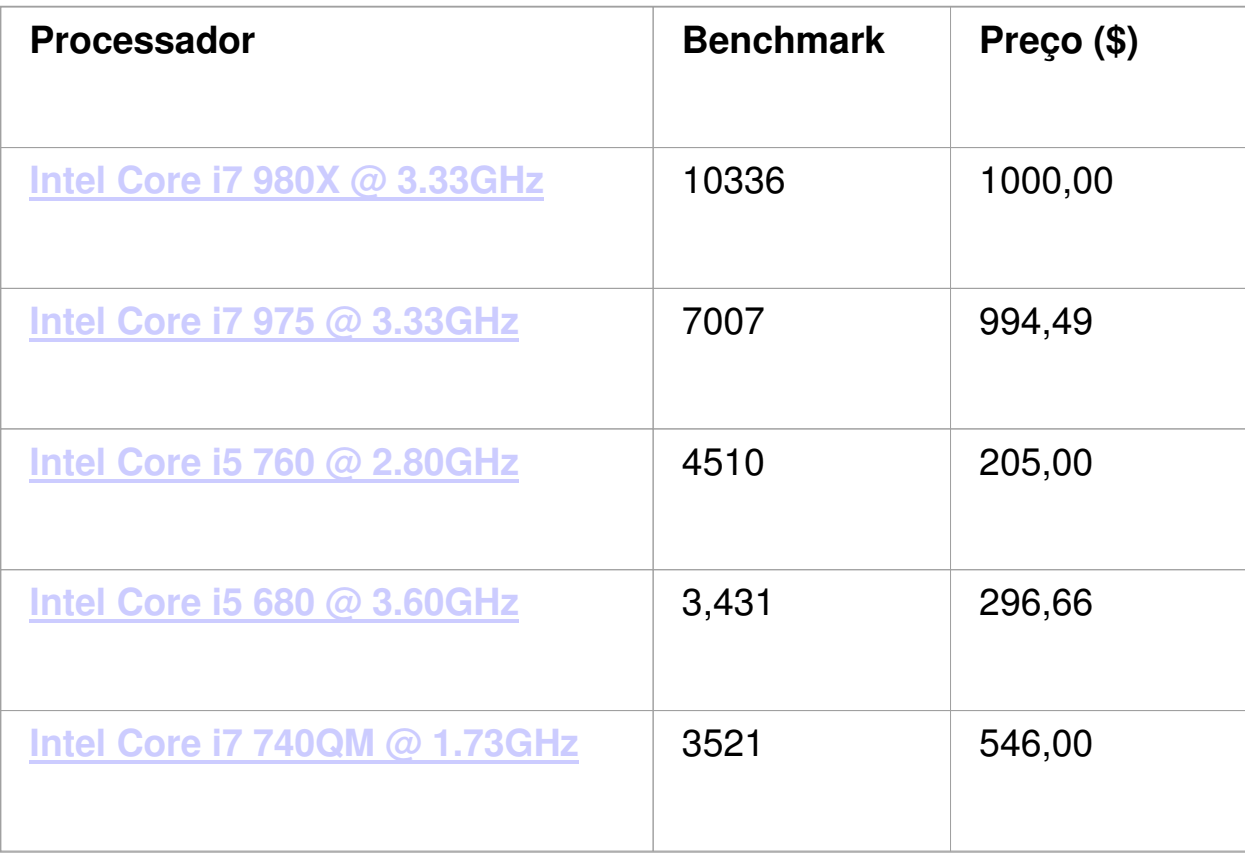

- – Uso:
	- Comparar desempenho de máquinas diferentes
	- Reprojetar hardware e software
	- Decidir sobre aquisição de sistemas
	- Ajudar na otimização de programas
	- Previsão de desempenho de aplicações em computadores específicos

# **Como escolher um** *benchmark***?**

- –Ideal -> aplicação do usuário
- – O ideal pode ser inviável quando os sistemas são de propósito geral
- –Necessita-se de algo mais amplo e representativo

programa escrito em linguagem de alto nível;representativo de alguma categoria de programação;que possa ser avaliado facilmente;que possua larga distribuição.

**Medidas de Desempenho Freqüentemente Utilizadas**

- Comum aos outros casos:
	- –Tempo de resposta,
	- –Utilização,<br>Throughnu
	- –Throughput,<br>Tempo/Tam
	- –Tempo/Tamanho de filas.<br>Cailônaia de cloek
- $\bullet$ Freqüência de clock - MHZ<br>- Pode ser UMA medida
	- –Pode ser UMA medida<br>Problemas – É nações
	- –Problemas – É necessário considerar:<br>• Arquitetura do processador
		- Arquitetura do processador<br>• Velocidade e quantidade de
		- Velocidade e quantidade de memória<br>• Disco
		- Disco

## **Aspectos Relacionados aosBenchmarks**

Problemas...

- Sistemas com configurações diferentes geram medidas de desempenho diferentes

- Otimização do compilador: influencia diretamente no desempenho medido

- Benchmarks mais comums
	- Whetstone, Linpack, Dhrystone
- Outros programas de *Benchmarks*
	- Stanford Small Programs *Benchmark* Set
	- EDN *Benchmarks*
	- Sieve of Eratosthenes
	- Livermore Fortran Kernels
	- Perfect Club *Benchmarks*
	- SPEC *Benchmarks*
	- EuroBen *Benchmarks*

- Whetstone
	- – Primeiro grande programa da literatura escrito para Benchmarking
	- **Links of the Common**  Elaborado para análise de programação numérica de ponto flutuante intensivo
	- – Apenas a versão Pascal é oficialmente controlada
	- –resultado: número de loops por segundo

- Características do Whetstone
	- – Possui alto percentual de dados e operações de ponto flutuante
	- **Links of the Common**  Alto percentual de tempo de execução é gasto em funções matemáticas
	- – Ao invés de variáveis locais, Whetstone utiliza muitos dados globais

#### **Whetstone**

- Ranking das melhores máquinas
- Whetstone 97
- •Última atualização – setembro <sup>2006</sup>
- MWips, million whetstones instructions per second
- •http://www.cse.clrc.ac.uk/disco/Benchmarks/whetstone.shtml

#### **(Setembro 2006)**

•http://homepage.virgin.net/roy.longbottom/whetstone%20results.htm

**(Dezembro de 2007)**

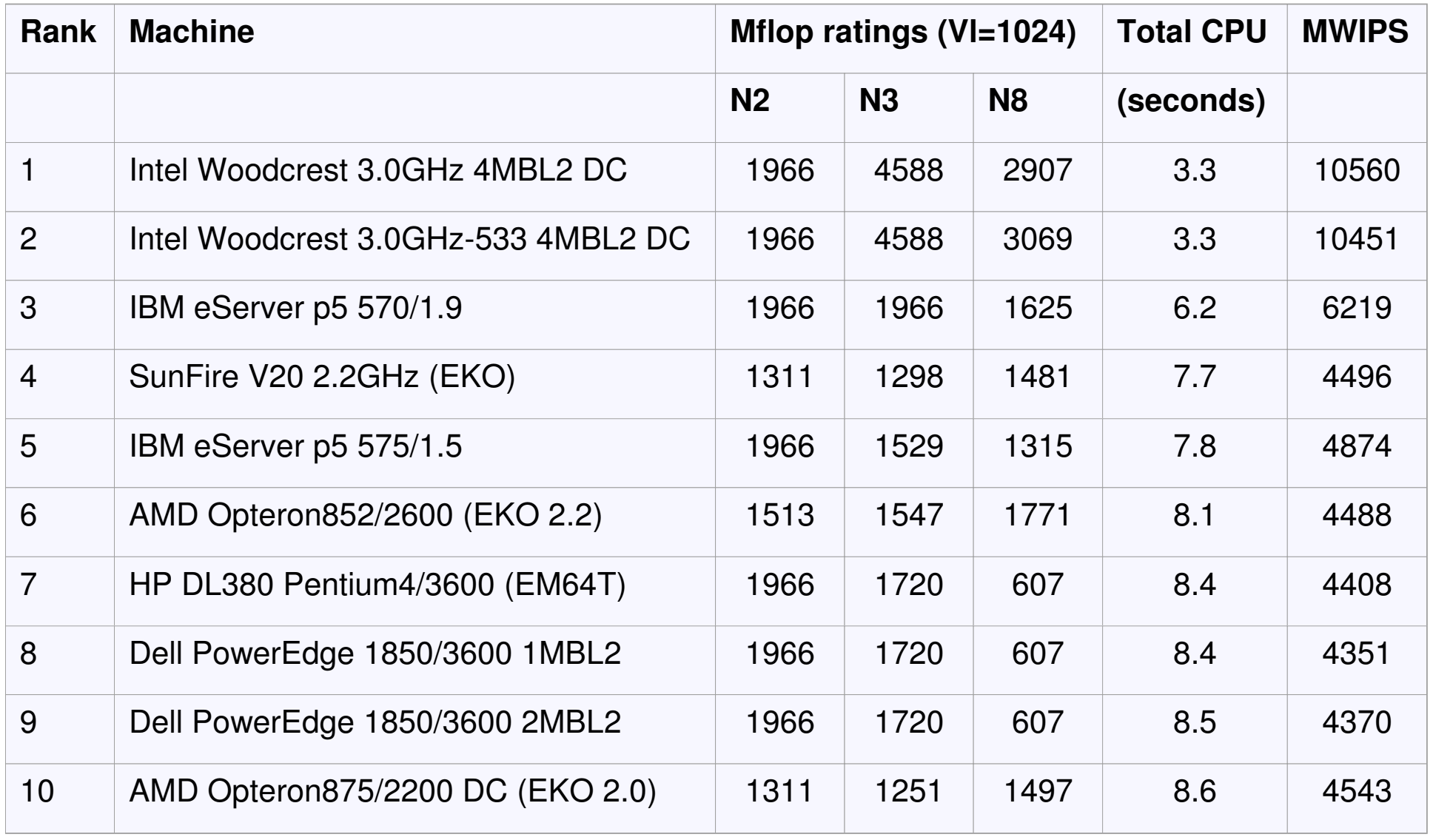

VL = Vector loops

MWIPS = million whetstones instructions per second

N2,N3 e N8 – diferentes instruções de ponto flutuante no loop

- Linpack
	- Trata-se de um *benchmark* de Kernel, desenvolvido a partir do Pacote Linpack de Rotinas de Álgebra Linearem 1976
	- – Foi originalmente escrito e muito utilizado em Fortran, porém possui versão em C
	- Solução de uma matriz 100x100 utilizando decomposição L/U pelo método de Eliminação de Gauss (Linpack100)
	- Resultado: MFLOPS

- Características do Linpack
	- – Por ser um benchmark numérico, possui alto desempenho em operações de ponto flutuante.
	- **Links of the Common** Resultado é mostrado em Mflops/s
	- **Links of the Common**  Trata-se de um programa pequeno, portanto muito ágil para ser executado
	- **Links of the Common**  Maior capacidade com resolução de matrizes 300x300 e 1000x1000

- Dhrystone
	- **Links of the Common**  *Benchmark* sintético publicado por seu autor Reinhold Weicker da Siemens Nixdorf em 1984
	- **Links of the Common**  Dhrystone é aplicável em sistemas não numéricos com tipos de dados inteiros, como sistemas operacionais, compiladores, editores de texto, etc
	- –Resultado: número de loops por segundo

- Características do Dhrystone
	- **Links of the Common** Não analisa operações de ponto flutuante
	- – Processadores RISC possuem melhor desempenho que processadores CISC
	- **Links of the Common**  Leva em consideração a localidade dos operadores
	- – Para análise de processadores diferentes devese utilizar compilações de mesma linguagem para o Dhrystone

#### • **Para sistemas específicos:**

- Servidores Web
- Redes
- HD
- Servidores de e-mail
- Virtualização
- SOA
- Servidores de arquivos
- Etc.....

#### **Concluindo....**

Benchmarks podem ser utilizados para verificar diversos tipos de sistemas ...

- –Servidores Web,
- –Banco de dados,
- –Processadores,
- –Redes de comunicação

#### **Concluindo....**

#### sendo utilizados com diferentes objetivos...

- $\bullet$  Codificação de vídeo e edição de imagens,
- Jogos,
- Processamento intensivo,
- $\bullet$ Processamento de textos, etc.

#### **Concluindo....**

Querendo avaliar diferentes características...

- Produtividade
- Desempenho
- Confiabilidade, etc.

## **O importante é...**

- $\bullet$ Escolher o Benchmark<br>adequado. adequado,
- $\bullet$  Aplicar o Benchmark de forma adequada,
- $\bullet$ Analisar os resultados obtidos<br>com critério. com critério.

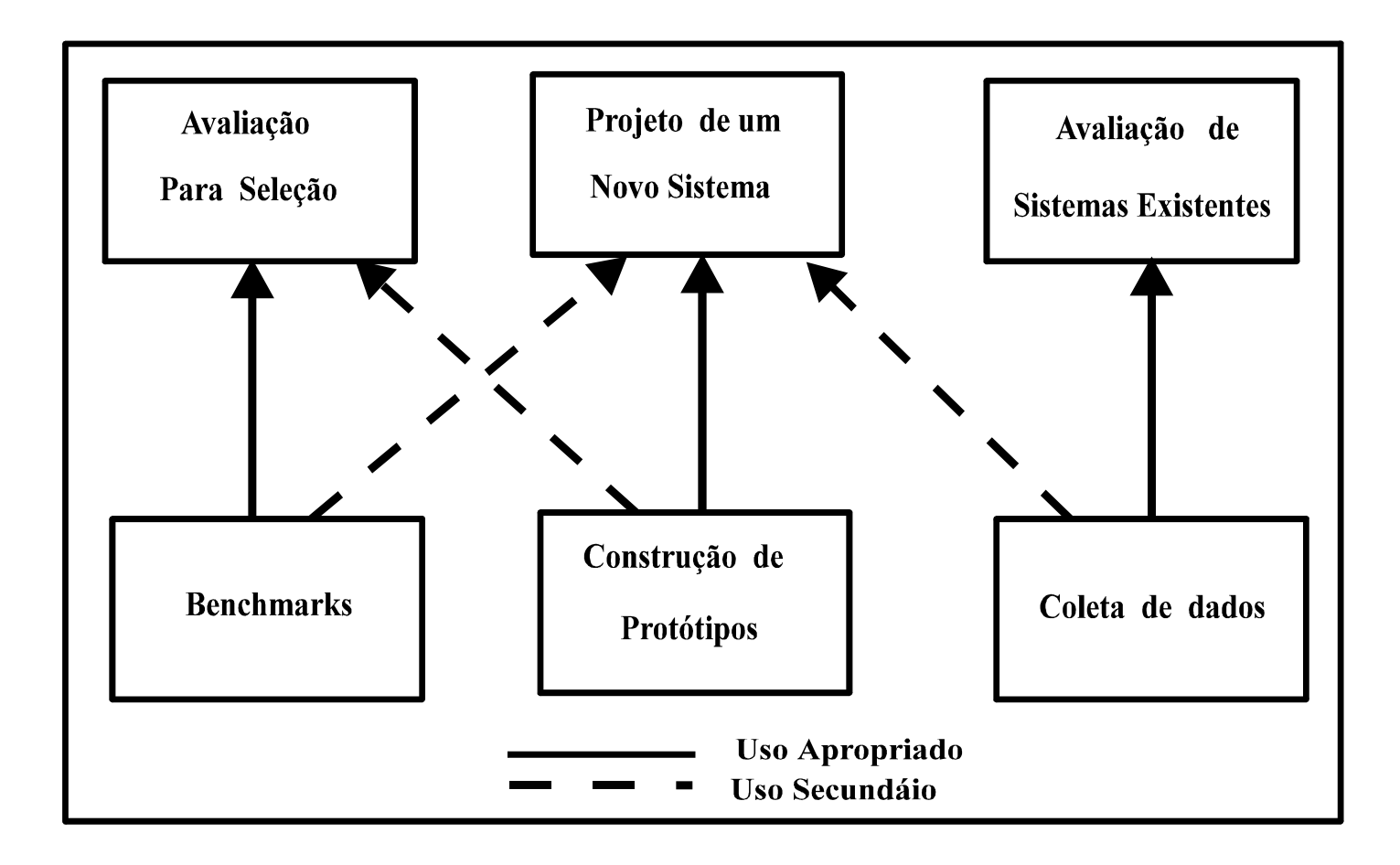